# Package 'BCDating'

January 7, 2019

<span id="page-0-0"></span>Type Package

Title Business Cycle Dating and Plotting Tools

Version 0.9.8

Date 2019-01-06

Maintainer Majid Einian <m.einian@mbri.ac.ir>

Description Tools for Dating Business Cycles using Harding-Pagan (Quarterly Bry-Boschan) method and various plotting features.

License GPL-2

Depends methods

NeedsCompilation no

Author Majid Einian [aut, cre]

Repository CRAN

Date/Publication 2019-01-07 13:30:03 UTC

# R topics documented:

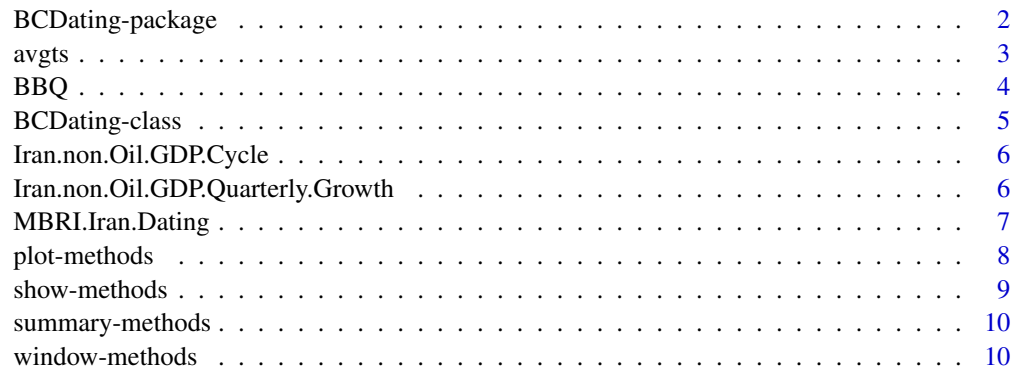

**Index** [12](#page-11-0)

#### Description

This package implements the Harding and Pagan algorithm that creates a quarterly dating from a univariate time series. Procedures for printing and plotting appropriate graphs are provided. Also the dating for business cycles of the economy of Iran (by MBRI, CBI) is provided.

#### Details

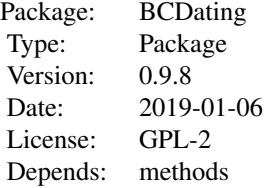

#### Author(s)

Majid Einian,<m.einian@mbri.ac.ir>, [Monetary and Banking Research Institute,](http://www.mbri.ac.ir) [Central Bank of Islamic Republic of Iran](http://www.cbi.ir)

# See Also

[BBQ](#page-3-1), [BCDating Class](#page-0-0), [avgts](#page-2-1)

#### Examples

```
library(BCDating)
data("Iran.non.Oil.GDP.Cycle")
dat <- BBQ(Iran.non.Oil.GDP.Cycle, name="Dating Business Cycles of Iran")
show(dat)
summary(dat)
plot(dat)
plot(dat,Iran.non.Oil.GDP.Cycle)
```

```
data("MBRI.Iran.Dating")
plot(MBRI.Iran.Dating)
```
<span id="page-2-1"></span><span id="page-2-0"></span>

# Description

This function returns the averages of the input time series over each of phases in the Dating. It omits the NA's in the time series, so will give an error with internal NA's.

#### Usage

avgts(ts,Dating)

#### Arguments

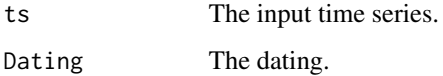

#### Value

A ts timeseries.

# Author(s)

Majid Einian,<m.einian@mbri.ac.ir>, [Monetary and Banking Research Institute,](http://www.mbri.ac.ir) [Central Bank of Islamic Republic of Iran](https://www.cbi.ir/)

#### Examples

```
data("Iran.non.Oil.GDP.Quarterly.Growth")
data("MBRI.Iran.Dating")
avggrowth <- avgts(Iran.non.Oil.GDP.Quarterly.Growth,MBRI.Iran.Dating)
cbind(avggrowth,Iran.non.Oil.GDP.Quarterly.Growth)
plot(MBRI.Iran.Dating,avggrowth)
plot(MBRI.Iran.Dating,Iran.non.Oil.GDP.Quarterly.Growth,averages=TRUE)
```
<span id="page-3-1"></span><span id="page-3-0"></span>

# Description

This function implements the Harding and Pagan algorithm that creates a quarterly dating from a univariate time series.

#### Usage

BBQ(y, mincycle = 5, minphase = 2, name =  $"$ )

#### Arguments

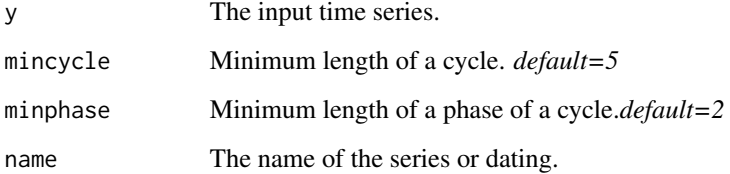

#### Details

See Reference paper.

# Value

An object of class "BCDating". You can use show(), summary(), window(), and plot() on it.

# Author(s)

Majid Einian,<m.einian@mbri.ac.ir>, [Monetary and Banking Research Institute,](http://www.mbri.ac.ir) [Central Bank of Islamic Republic of Iran](https://www.cbi.ir/)

[Franck Arnaud](http://arnaud.ensae.net) , [National Institute of Statistics and Economic Studies \(INSEE\), France](http://www.insee.fr/en/)

#### References

Harding, D. and Pagan A. 2002 "Dissecting the Cycle: A Methodological Investigation." *Journal of Monetary Economics* 49 (2), 365–381. [http://www.sciencedirect.com/science/article/](http://www.sciencedirect.com/science/article/pii/S0304393201001088) [pii/S0304393201001088](http://www.sciencedirect.com/science/article/pii/S0304393201001088).

# <span id="page-4-0"></span>BCDating-class 5

#### Examples

```
data("Iran.non.Oil.GDP.Cycle")
dat <- BBQ(Iran.non.Oil.GDP.Cycle, name="Dating Business Cycles of Iran")
show(dat)
summary(dat)
plot(dat)
data(MBRI.Iran.Dating)
plot(dat,MBRI.Iran.Dating)
```
BCDating-class *Class* "BCDating"

#### Description

Class Designed for dating Business Cycles

#### Objects from the Class

A BCDating is basically is a sequence of peaks and troughs. But it can also be represented as a discrete state process, with values such as -1 for recession and 1 for expansion phases. The BCDating class is designed to handle this kind of data: it can store, print and plot graphs of such data.

Use BBQ to create object of BCDating type from Quarterly Data.

#### **Slots**

name: Object of class "character" The name of the Dating states: Object of class "ts" States of the Dating (-1 for recession and 1 for expansion phases) peaks: Object of class "numeric" Indices of Peaks troughs: Object of class "numeric" Indices of Throughs y: Object of class "ts" The Refernce Time Series (e.g. the GDP Cycle) param: Object of class "list" Parameters of the Dating (i.e. min phase and min cycle) type: Object of class "character" Dating Type

#### Methods

[plot,BCDating,missing-method](#page-0-0),

plot, BCDating, ts-method, plot, ts, BCDating-method,

[plot,BCDating,BCDating-method](#page-0-0), [plot,list,missing-method](#page-0-0)

#### Author(s)

Majid Einian,<m.einian@mbri.ac.ir>, [Monetary and Banking Research Institute,](http://www.mbri.ac.ir) [Central Bank of Islamic Republic of Iran](https://www.cbi.ir/) [Franck Arnaud](http://arnaud.ensae.net) , [National Institute of Statistics and Economic Studies \(INSEE\), France](http://www.insee.fr/en/)

#### <span id="page-5-0"></span>References

Franck Arnaud's R package datation

<span id="page-5-1"></span>Iran.non.Oil.GDP.Cycle

*Cycle of non-Oil GDP of Iran.*

# Description

Cycle of non-Oil GDP of Iran. (Non-Oil GDP after x12, and HP filtering)

# Usage

Iran.non.Oil.GDP.Cycle

#### Format

ts Quarterly Time Series

#### Source

Central Bank of Islamic Republic of Iran. Further calculations by Majid Einian

#### References

Einian, M. and M. Barakchian (2014), Measuring and Dating Business Cycles of the Economy of Iran, *Journal of Monetary & Banking Research*, 7(20), Summer 2014, pp. 161-194. (in Persian)

Iran.non.Oil.GDP.Quarterly.Growth *Quartely Grwoth of non-Oil GDP of Iran.*

# Description

Quartely Grwoth of non-Oil GDP of Iran. (after x12)

#### Usage

Iran.non.Oil.GDP.Quartely.Grwoth

#### Format

ts Quarterly Time Series

# <span id="page-6-0"></span>MBRI.Iran.Dating 7

#### Source

Central Bank of Islamic Republic of Iran. Further calculations by Majid Einian

#### References

Einian, M. and M. Barakchian (2014), Measuring and Dating Business Cycles of the Economy of Iran, *Journal of Monetary & Banking Research*, 7(20), Summer 2014, pp. 161-194. (in Persian)

MBRI.Iran.Dating *Dating of Business Cycles of Iran by MBRI*

#### Description

This is the official Dating of Business Cycles of Iran by MBRI. This is not exactly what you get using [BBQ](#page-3-1) on [Iran.non.Oil.GDP.Cycle](#page-5-1) as there are some changes to that based on other economic facts. See reference paper for details.

# Usage

data(MBRI.Iran.Dating)

#### Format

BCDating Object

#### Source

Einian, M. and M. Barakchian (2014)

# References

Einian, M. and M. Barakchian (2014), Measuring and Dating Business Cycles of the Economy of Iran, *Journal of Monetary & Banking Research*, 7(20), Summer 2014, pp. 161-194. (in Persian)

# Examples

data(MBRI.Iran.Dating) plot(MBRI.Iran.Dating)

<span id="page-7-0"></span>plot-methods *Plotting BCDating Objects, and Plotting Time-Series on BCDating Plot Background*

# Description

Methods for function plot. Some arguments are not applicable to all methods, but most are common.

# Arguments

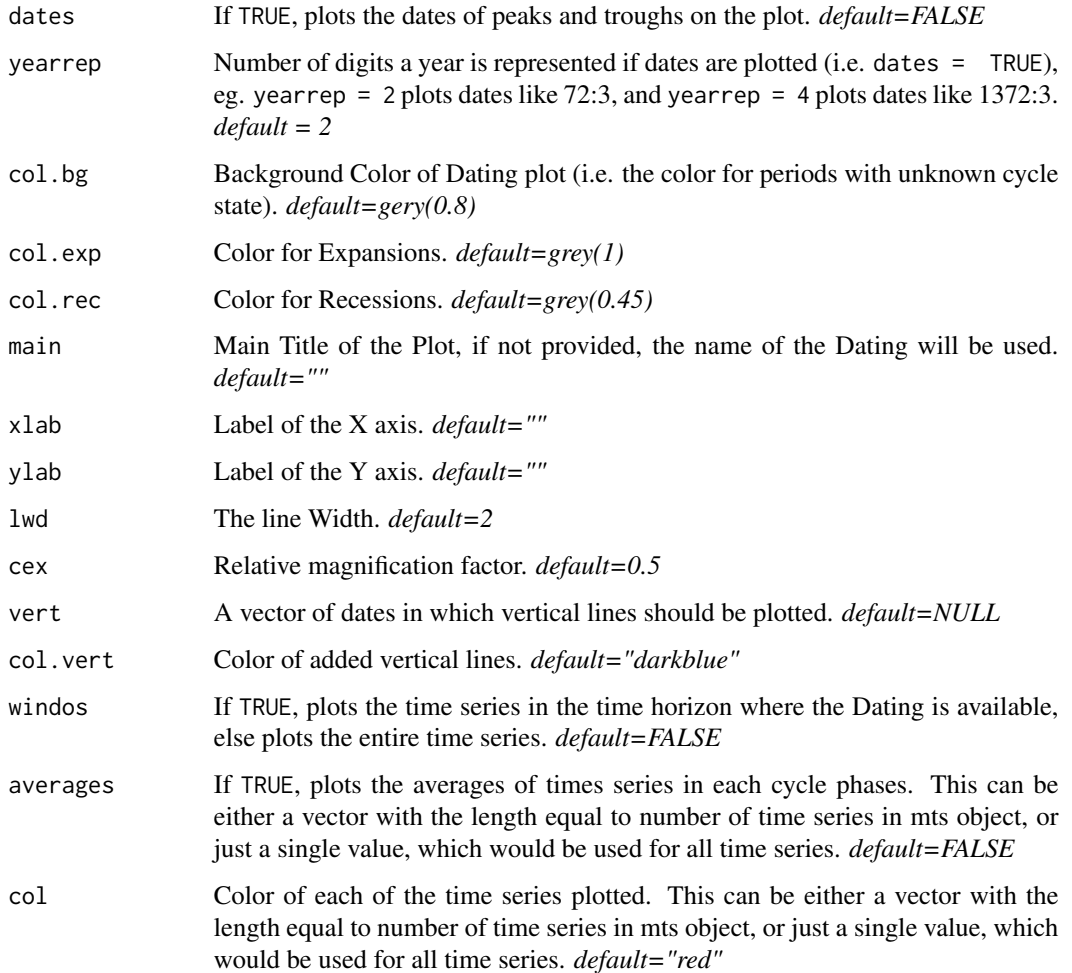

#### <span id="page-8-0"></span>show-methods 9

#### **Methods**

```
signature(x = "BCDating", y = "missing") Plots a BCDating.
signature(x = "BCDating", y = "ts") Plot a Time-Series, (or multiple time serires in case
    y's class is mts) on a BCDating.
signature(x = "ts", y = "BCDating") Plot a Time-Series, (or multiple time serires in case
    y's class is mts) on a BCDating.
signature(x = "BCDating", y = "BCDating") Plots 2 BCDatings, so you can compare them.
signature(x = "list", y = "missing") Plots a list of BCDating Objects, so you can compare
```
#### Author(s)

them.

Majid Einian,<m.einian@mbri.ac.ir>, [Monetary and Banking Research Institute,](http://www.mbri.ac.ir) [Central Bank of Islamic Republic of Iran](http://www.cbi.ir) [Franck Arnaud](http://arnaud.ensae.net) ,

[National Institute of Statistics and Economic Studies \(INSEE\), France](http://www.insee.fr/en/)

#### Examples

```
library(BCDating)
data("MBRI.Iran.Dating")
plot(MBRI.Iran.Dating)
plot(MBRI.Iran.Dating,dates=TRUE)
data("Iran.non.Oil.GDP.Cycle")
plot(MBRI.Iran.Dating,Iran.non.Oil.GDP.Cycle)
plot(Iran.non.Oil.GDP.Cycle,MBRI.Iran.Dating)
data("Iran.non.Oil.GDP.Quarterly.Growth")
plot(MBRI.Iran.Dating,Iran.non.Oil.GDP.Quarterly.Growth,averages=TRUE)
plot(MBRI.Iran.Dating,cbind(Iran.non.Oil.GDP.Cycle*100,Iran.non.Oil.GDP.Quarterly.Growth))
dat <- BBQ(Iran.non.Oil.GDP.Cycle, name="Dating Business Cycles of Iran")
plot(dat,MBRI.Iran.Dating)
plot(list(dat,MBRI.Iran.Dating))
```
show-methods *Showing a BCDating object*

# **Description**

Methods for function show

#### Methods

signature(object = "BCDating") Shows the dates of peaks and troughs of the BCDating.

#### Author(s)

Majid Einian,<m.einian@mbri.ac.ir>, [Monetary and Banking Research Institute,](http://www.mbri.ac.ir) [Central Bank of Islamic Republic of Iran](http://www.cbi.ir)

Franck Arnaud

#### Examples

```
library(BCDating)
data("MBRI.Iran.Dating")
MBRI.Iran.Dating
```
summary-methods *Summerizing a BCDating Object*

#### Description

Methods for function summary

#### Methods

signature(object = "BCDating") Lists the start and end dates of recessions and expansions in a BCDating, their duration, amplitude ,... Also the average duration of expansions and recessions are printed.

#### Author(s)

Majid Einian,<m.einian@mbri.ac.ir>, [Monetary and Banking Research Institute,](http://www.mbri.ac.ir) [Central Bank of Islamic Republic of Iran](http://www.cbi.ir)

Franck Arnaud

window-methods *Extracting a window of A BCDating*

# Description

Methods for function window

#### Methods

signature( $x =$  "BCDating") Sometimes you need to know the state of economics in just a period of time. Using Window, you can obtain a new BCDating object limited to the time period mentioned. See examples.

<span id="page-9-0"></span>

# window-methods 11

# Author(s)

Majid Einian,<m.einian@mbri.ac.ir>, [Monetary and Banking Research Institute,](http://www.mbri.ac.ir) [Central Bank of Islamic Republic of Iran](http://www.cbi.ir)

# Examples

library(BCDating) data(MBRI.Iran.Dating) MBRI.Iran.Dating window(MBRI.Iran.Dating,start=c(1368,2),end=c(1376,1)) # 5th and 6th Gov's of IRI

# <span id="page-11-0"></span>Index

∗Topic Averages over Cycle Phases avgts, [3](#page-2-0) ∗Topic Business Cycle Dating BBQ, [4](#page-3-0) ∗Topic Hardin-Pagan BBQ, [4](#page-3-0) ∗Topic Quarterly Bry-Boschan BBQ, [4](#page-3-0) ∗Topic classes BCDating-class, [5](#page-4-0) ∗Topic datasets MBRI.Iran.Dating, [7](#page-6-0) ∗Topic methods show-methods, [9](#page-8-0) summary-methods, [10](#page-9-0) window-methods, [10](#page-9-0) ∗Topic package BCDating-package, [2](#page-1-0) avgts, *[2](#page-1-0)*, [3](#page-2-0) BBQ, *[2](#page-1-0)*, [4,](#page-3-0) *[7](#page-6-0)* BCDating *(*BCDating-package*)*, [2](#page-1-0) BCDating-class, [5](#page-4-0) BCDating-package, [2](#page-1-0) Iran.non.Oil.GDP.Cycle, [6,](#page-5-0) *[7](#page-6-0)* Iran.non.Oil.GDP.Quarterly.Growth, [6](#page-5-0)

MBRI.Iran.Dating, [7](#page-6-0)

plot,BCDating,BCDating-method *(*plot-methods*)*, [8](#page-7-0) plot,BCDating,list-method *(*plot-methods*)*, [8](#page-7-0) plot,BCDating,missing-method *(*plot-methods*)*, [8](#page-7-0) plot,BCDating,ts-method *(*plot-methods*)*, [8](#page-7-0) plot,list,BCDating-method *(*plot-methods*)*, [8](#page-7-0)

plot,list,missing-method *(*plot-methods*)*, [8](#page-7-0) plot,ts,BCDating-method *(*plot-methods*)*, [8](#page-7-0) plot-methods, [8](#page-7-0)

show,BCDating-method *(*show-methods*)*, [9](#page-8-0) show-methods, [9](#page-8-0) summary,BCDating-method *(*summary-methods*)*, [10](#page-9-0) summary-methods, [10](#page-9-0)

window,BCDating-method *(*window-methods*)*, [10](#page-9-0) window-methods, [10](#page-9-0)